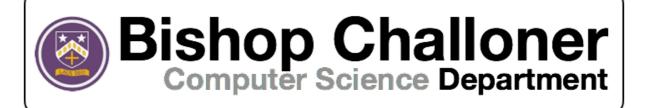

## BTEC Level 3 IT – Timed Assessment Guidance

- 1 Timed assessment overview
- 2 Revision guidance
- 3 Topic list
- 4 How to revise for these assessments

### 1 – Time Assessment Overview

#### **Assessment Details**

- Each assessment will be done in lesson time.
- The assessments will last 1 hour 30 minutes.
- Each assessment is worth a total of 68/69 marks.
- One set of these assessments will be low stake.

### **Assessment Dates**

- Tuesday 20th April P1 and P2 in C5
- Tuesday 4th May P1 and P2 in C5
- Tuesday 18th May -P1 and P2 in C5

### 2 - Revision Guidance

### **Revision Materials**

All students have access to a course textbook.

All students have been issued with past paper packs previously.

All students have been provided a topic list for these assessments this topic list can be found on the next page.

## 3 – Topic List

# **Year 13 ICT Timed Assessments Topic List**

| Tuesday 20 <sup>th</sup> April P1 and P2 – C5  Topics on this paper  Topics on this paper  Topics on this paper  Topics on this paper  Topics on this paper  Security concerns around old devices  PAN  Utility Programs and their purpose  Open-source vs Proprietary Factors to consider when working remotely  User interfaces – GUI, CMD Line Interface  Topics on this paper  Security concerns around old devices  Open-source software  User interfaces and factors of Business use of social media Factors to data  Validation and Verification Factors to consider when moving to  Tuesday 18 <sup>th</sup> May P1 and P2 – C5  Topics on this paper  VPN  Password security Peripheral devices Factors to consider with upgrades Accessibility Features Validation / Verification Factors of online systems | Paper 1                                                                                                    | Paper 2                                                                                                    | Paper 3                                                                                                    |
|----------------------------------------------------------------------------------------------------|----------------------------------------------------------------------------------------------------|----------------------------------------------------------------------------------------------------|----------------------------------------------------------------------------------------------------|
| <ul> <li>Types of networks – wired, wireless, PAN</li> <li>Utility Programs and their purpose</li> <li>Open-source vs Proprietary</li> <li>Factors to consider when working remotely</li> <li>User interfaces – GUI, CMD Line</li> <li>Security concerns around old devices</li> <li>Open-source software</li> <li>User interfaces and factors of</li> <li>Business use of social media</li> <li>File formats</li> <li>Validation and Verification</li> <li>Threats to data</li> <li>VPN</li> <li>Connectivity issues</li> <li>Password security</li> <li>Peripheral devices</li> <li>Factors to consider with upgrades</li> <li>Accessibility Features</li> <li>Validation / Verification</li> </ul>                                                                                                    | Tuesday 20 <sup>th</sup> April P1 and P2 – C5                                                                                                    | Tuesday 4 <sup>th</sup> May P1 and P2 – C5                                                                                                    | Tuesday 18 <sup>th</sup> May P1 and P2 – C5                                                                                                    |
| <ul> <li>Types of operating systems</li> <li>Threats to computers</li> <li>Cloud based storage</li> <li>Health and Safety</li> <li>Online communities</li> <li>an online only platform</li> <li>Security of personal devices</li> <li>User Interface</li> <li>Phishing</li> </ul>                                                                                                    | Topics on this paper  Types of networks – wired, wireless, PAN  Utility Programs and their purpose  Open-source vs Proprietary  Factors to consider when working remotely  User interfaces – GUI, CMD Line Interface  Types of operating systems  Threats to computers  Cloud based storage  Health and Safety | Topics on this paper  Security concerns around old devices Open-source software User interfaces and factors of Business use of social media File formats Validation and Verification Threats to data Factors to consider when moving to an online only platform | Topics on this paper  VPN  Connectivity issues  Password security  Peripheral devices  Factors to consider with upgrades  Accessibility Features  Validation / Verification  Factors of online systems  Digital Divide  User Interface |

## 4 - How to revise for the Unit 1 Assessments

Practice questions from past papers are one of the best methods of revising topics from the course. This approach, accompanied by creating notes and reading the revision guide as a source for information, has proven successful for many of our previous students.

### How to revise a particular topic

this is generic and by no means a one size fits all approach

- 1. On a single sheet of A4, write down everything you currently know about the topic. Do this prior to reading the revision guide or seeking help from previous notes.
- 2. Now consult the revision guide for the topic and add to this sheet, anything you did not know that is necessary once complete, highlight these points these are the areas you need to learn.
- 3. Locate questions based around this topic in the past paper pack and attempt to answer them.
- 4. Confirm with the mark scheme as to your success in answering the question.

The end goal of this approach would be that you are comfortably able to produce a piece of A4 for each topic of the course and then apply this information to the past paper questions.

### **Obtaining feedback for answers**

The students who succeed in ICT are those who seek constant feedback from teachers, not just in the scope of a lesson. Any work you produce out of lesson such as past paper question answers or course textbook questions, you should want to seek feedback for. This can be achieved by:

- 1. Taking work to a teacher during school time.
- 2. Emailing a teacher your answers, questions etc.

Mr Khitab - o.kihtab@bishopchalloner.bham.sch.uk
Mr Ravenscroft - l.ravenscroft@bishopchalloner.bham.sch.uk

As your teachers we want to give you feedback!